## Program za ispitivanje cvora grafa,artikulacione tacke

## Definicija:

U povezanom grafu G cvor predstavlja artikulacionu tacku ako brisanjem tog cvora, I svih grana koje polaze iz njega, graf postaje nepovezan.

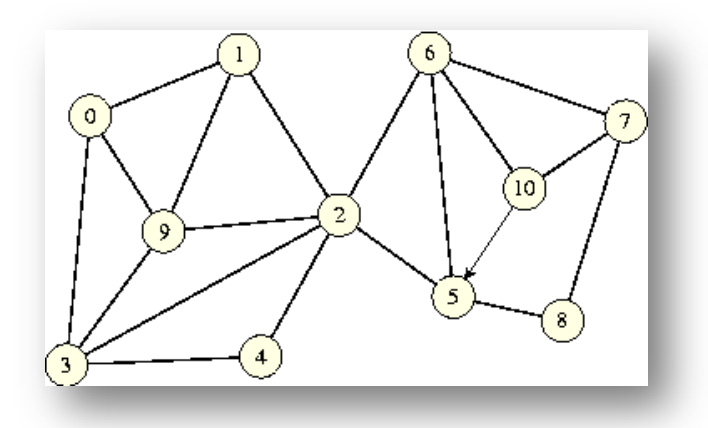

Na ovom primeru sa slike,artikulaciona takca je cvor "2",jer njegovim brisanjem dati graf postaje nepovezan.

Kako program radi:

Unosimo n-broj cvorova u grafu, zatim predstavimo graf pomocu matrice susedstva. Unosimo k-cvor koji zelimo da ispitamo da li predstavlja artikulacionu tacku, brisemo k-tu vrstu I k-tu kolonu iz martice susedstva da bi dobili novu matricu koja je (n-1)x(n-1) dimenzije, i tu matricu saljemo f-ji koja ce da ispita da li je taj graf dobijen izbacivanjem jednog cvora povezan ili ne. U slucaju ako graf i dalje ostaje povezan, cvor k nije artikulaciona tacka,a ako je graf nepovezan cvor k je artikulaciona tacka.

```
Kod:
#include<stdio.h>
#include<stdlib.h>
#define BROJCLANOVA 100
void mnozi(int a[BROJCLANOVA][BROJCLANOVA],int b[BROJCLANOVA][BROJCLANOVA],int 
c[][BROJCLANOVA], int n)
{
       int i,j,k,z;
       for(i=0;i<n;i++)
        for(j=0;j < n;j++){ 
               c[i][j]=0;
               for(k=0;k<n;k++)c[i][j]+=a[i][k]*b[k][j];
        }
        for(j=1;j<n;j++)
               {
                       z=0;
                       for(i=0;i< j;i++)z+=c[i][j];if(z>0)c[n][j]=1;else c[n][j]=0;
               }}
int main()
{
int matrica[BROJCLANOVA][BROJCLANOVA],nova_matrica[BROJCLANOVA][BROJCLANOVA], 
i,j,n,p,k,t,z=0;
int pom[BROJCLANOVA][BROJCLANOVA],niz[BROJCLANOVA],pom1[BROJCLANOVA][BROJCLANOVA];
//unos matrice
printf("\nUnesite broj cvorova n:\n");
scanf("%d",&n);
for(i=0;i< n;i++)for(j=0;j < n;j++) {
   printf("\nUnesite %d. clan %d. vrste matrice susedstva:\t",j+1,i+1);
   scanf("%d",&matrica[i][j]);
  }
printf("Unesite koji cvor zelite da ispitate \n");
   scanf("%d",&k);
   k=k-1;
   p=n-1;
//kopiramo staru matricu u novi
```

```
for(i=0;i < n;i++)for (j=0; j < n; j++) nova_matrica[i][j]=matrica[i][j];
//prvo izbacimo kolonu
for(i=0;i< n;i++)for(j=k;j < p;j++)nova matrica[i][j]=nova matrica[i][j+1];
// zatim izbacimo vrstu
for(j=0;j < n;j++)for(i=k;i < p;i++) nova_matrica[i][j]=nova_matrica[i+1][j];
//stampanje matrice susedstva grafa 
printf("MATRICA SUSEDSTVA GRAFA\n\n");
for(i=0;i< n;i++) {
 for(j=0;j < n;j++) printf("%d\t",matrica[i][j]);
  printf("\n");
 }
 printf("========================================\n\n");
//stampanje matrice susedstva bez k-te kolone i vrste
printf("MATRICA SUSEDSTVA BEZ %d ELEMENTA\n\n",k+1);
for(i=0;i < p;i++) {
 for(j=0;j < p;j++) printf("%d\t",nova_matrica[i][j]);
  printf("\n");
 }
printf("========================================\n");
//provera da li je graf povezan
   n=p;
        for(i=0;i<n;i++)for(j=0;j<n;j++){if(i==j)pom1[i][j]=1;else pom1[i][j]=0;}
        for(i=0;i<n-1;i++)
        {
                mnozi(nova_matrica,pom1,pom,n);
                for(j=0;j\leq n;j++) for(t=0;t\leq n;t++)pom1[j][t]=pom[j][t];
                for(t=0;t=n;t++)niz[t]+=pom[n][t];}
        z=0:
        for(j=1;j<n;j++){if(niz[j]>0)niz[j]=1;else niz[j]=0;z+=niz[j];}
        if(z==n-1)printf("\nTACKA %d NIJE ARTIKULACIONA!\n",k+1);
        else printf("\nTACKA %d JE ARTIKULACIONA!\n",k+1);
        system("pause"); }
```